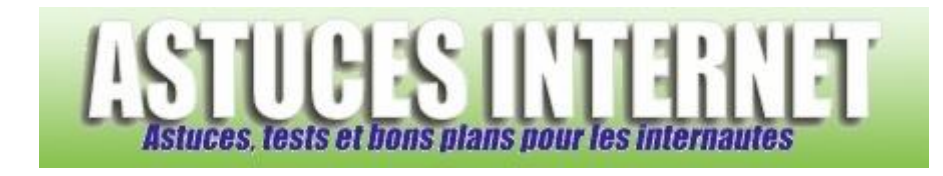

## Comment désactiver l'enregistrement automatique des mots de passe ?

*Demandé et répondu par Sebastien le 05-08-2006*

Vous avez la possibilité de désactiver l'enregistrement automatique des identifiants et des mots de passe saisis dans internet Explorer.

Pour désactiver cette fonction :

Dans le **Panneau de configuration**, ouvrez le module **Options Internet**.

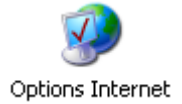

Dans l'onglet *Contenu*, cliquez sur *Saisie semi-automatique*.

## *Aperçu :*

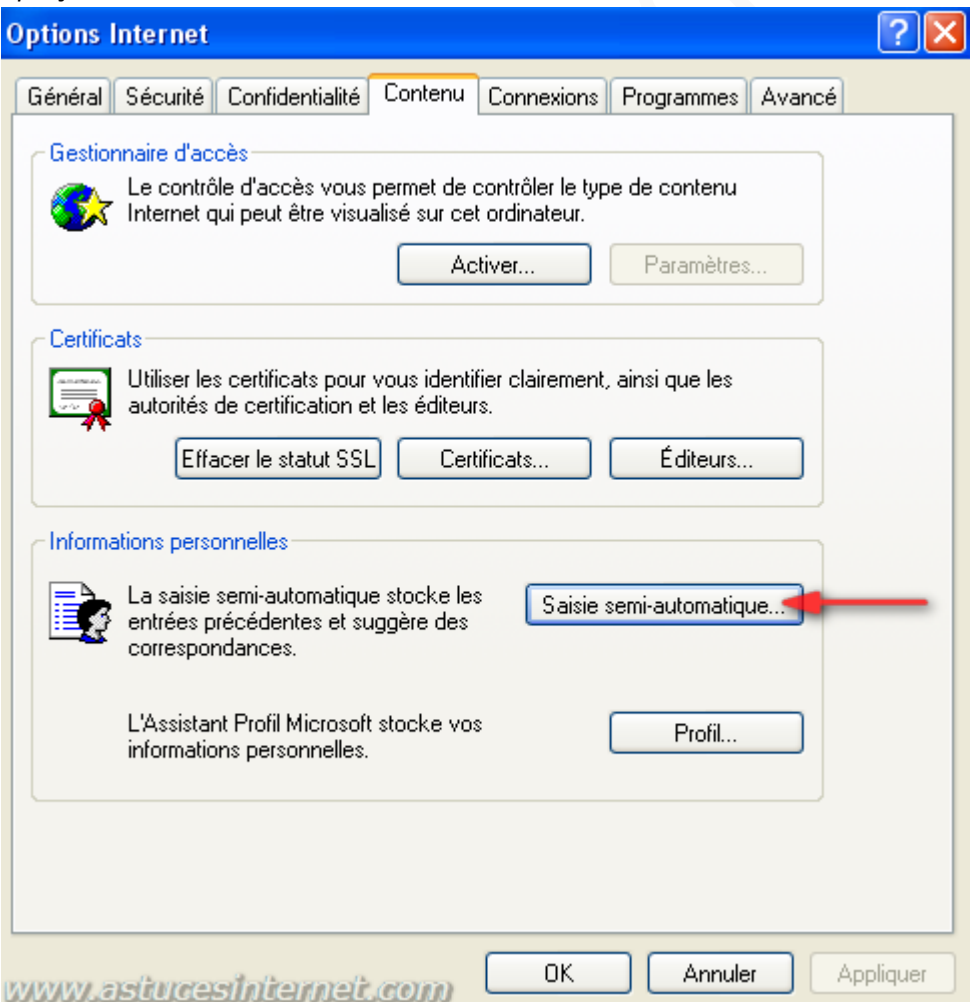

*URL d'origine : https://www.astucesinternet.com/modules/smartfaq/faq.php?faqid=76 Page 1 sur 2*

Décochez *Noms d'utilisateur et mots de passe sur les formulaires*.

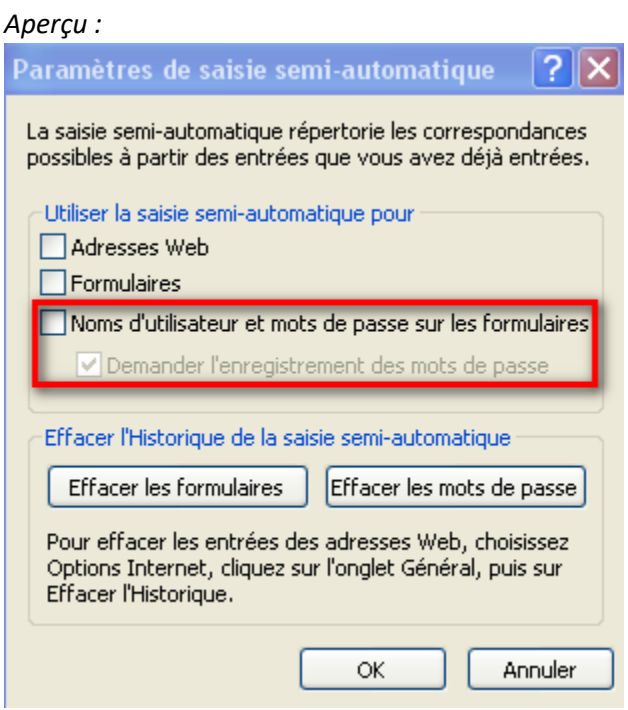